# **Ein Beitrag zur "schematischen" Dreiecksprojektion**

Autor(en): **Parker, Robert L.**

Objekttyp: **Article**

Zeitschrift: **Schweizerische mineralogische und petrographische Mitteilungen = Bulletin suisse de minéralogie et pétrographie**

Band (Jahr): **20 (1940)**

Heft 2

PDF erstellt am: **10.07.2024**

Persistenter Link: <https://doi.org/10.5169/seals-18403>

#### **Nutzungsbedingungen**

Die ETH-Bibliothek ist Anbieterin der digitalisierten Zeitschriften. Sie besitzt keine Urheberrechte an den Inhalten der Zeitschriften. Die Rechte liegen in der Regel bei den Herausgebern. Die auf der Plattform e-periodica veröffentlichten Dokumente stehen für nicht-kommerzielle Zwecke in Lehre und Forschung sowie für die private Nutzung frei zur Verfügung. Einzelne Dateien oder Ausdrucke aus diesem Angebot können zusammen mit diesen Nutzungsbedingungen und den korrekten Herkunftsbezeichnungen weitergegeben werden.

Das Veröffentlichen von Bildern in Print- und Online-Publikationen ist nur mit vorheriger Genehmigung der Rechteinhaber erlaubt. Die systematische Speicherung von Teilen des elektronischen Angebots auf anderen Servern bedarf ebenfalls des schriftlichen Einverständnisses der Rechteinhaber.

## **Haftungsausschluss**

Alle Angaben erfolgen ohne Gewähr für Vollständigkeit oder Richtigkeit. Es wird keine Haftung übernommen für Schäden durch die Verwendung von Informationen aus diesem Online-Angebot oder durch das Fehlen von Informationen. Dies gilt auch für Inhalte Dritter, die über dieses Angebot zugänglich sind.

Ein Dienst der ETH-Bibliothek ETH Zürich, Rämistrasse 101, 8092 Zürich, Schweiz, www.library.ethz.ch

# **http://www.e-periodica.ch**

# Ein Beitrag zur "schematischen" Dreiecksprojektion

## von Robert L. Parker, Zürich

### I. GEEICHTE DREIECKSDIAGRAMME

Die "schematische" Dreiecksprojektion, wie sie von P. Niooli in die Kristallographie eingeführt wurde, kann nach ihm als ein kristallographisches Konzentrationsdiagramm aufgefasst werden. In demselben kann jede Fläche entsprechend der prozentualen Beteiligung jedes ihrer Indizes an der Indizessumme eindeutig untergebracht werden. Als "schematisch" muss diese Darstellungsart deswegen gelten, weil die Metrik des Minerals unberücksichtigt bleibt. Sie dient vor allem dazu, eine Übersicht der zonalen Verhältnisse der Mineralien zu geben.

Die vom Schreibenden angegebene "winkeltreue Dreiecksprojektion"<sup>1</sup>) ist eine strenge gnomonische Projektion, die gleichermassen für alle Kristalle auf eine um  $54<sup>0</sup> 55'$  zur horizontalen geneigten Ebene ausgeführt wird. Sie kann mit einem allgemein gültigen "Gradnetz" versehen werden, auf Grund welcher jeder zweikreisig gemessene Flächenkomplex direkt in das Dreieck eingetragen werden kann.

Es wurde von P. Niooli darauf aufmerksam gemacht<sup>2</sup>), dass die "schematische" Projektion durch Deformation einer winkeltreuen abgeleitet werden kann, wobei das Mass der Deformation von der Symmetrie und dem Achsenverhältnis des Minerals abhängt. Es ist für kubische Kristalle null, d. h. es sind die "schematische" und die winkeltreue Dreiecksprojektion für kubische Metrik identisch.

Der Gedanke liegt nun nahe, die "schematische" Dreiecksprojektion nicht-kubischer Kristallarten dadurch zu eichen, dass neben dem Flächenkomplex auch das Gradnetz der winkeltreuen deformiert und abgebildet wird. Dadurch muss nicht nur das Mass der Verzersofort sichtbar werden, sondern es müssen auch die Metrik des

<sup>&#</sup>x27;) Robert L. Parker: Diese Mitteilungen <sup>16</sup> (1936) 202—208: Über winkeltreue Dreiecksprojektion, sowie 18 (1938) 475—479: Ein Netz zur keltreuen Dreiecksprojektion.

<sup>2)</sup> Siehe besonders P. Niooli: Lehrbuch der Mineralogie II. Band (Zweite Auflage). Berlin 1926.

Kristalls sowie die wahren Positionen seiner Flächen deutlich in Erscheinung gebracht werden.

Für die praktische Durchführung dieser Aufgabe kommen nerische sowie graphische Methoden in Frage, wobei folgender Weg sich besonders einfach gestaltet: Jeder Schnittpunkt eines Breitenund Meridiankreises der Kugel wird gemäss den üblichen Regeln für Kristallflächen in Bezug auf das Achsenverhältnis des Minerals ziert. Die resultierenden Symbole sind naturgemäss irrational, doch können sie nach den gleichen Prinzipien und mit der gleichen Leichtigkeit wie die üblichen Kristallflächen-Symbole in das "Konzentrationsdreieck" eingetragen werden. Sind diese Punkte derart festgelegt, so brauchen sie lediglich durch glatte Kurven, resp. durch gerade Linien verbunden zu werden, um das gewünschte verzerrte Gradnetz in scheinung treten zu lassen. Das Netz kann naturgemäss beliebig eng gelegt werden. Für Übersichtszwecke genügt eine weitmaschige führung, mit Abständen von 150 zwischen den einzelnen Breiten- und Meridianlinien.

Für Kristalle mit rechtwinkligem Achsenkreuz lassen sich die Ergebnisse der Lagenbestimmung der einzelnen Punkte in allgemeingültiger Weise tabellarisch zusammenfassen, was in Tabelle 1 geschehen ist. Der praktische Gebrauch dieser Tabelle gestaltet sich folgendermassen: Laufet das Achsenverhältnis des Kristalls <sup>a</sup> : <sup>1</sup> : c, so geht man zunächst in die mit dem betreffenden a-Wert überschriebene Spalte ein<sup>3</sup>), entnimmt ihr die obersten 5 Werte und trägt sie auf der Dreiecksbasis von links her ab. Die sich ergebenden Punkte sind die Fusspunkte der Meridiane, die nun so erhalten werden, dass man diese Fusspunkte mit dem Apex des Dreiecks verbindet. Die Bezifferung der Meridiane erfolgt von rechts her, mit  $\varphi_{(010)} = 0^0$ und  $\varphi_{(100)} = 90^{\circ}$ . Man geht nun in die mit dem betreffenden c-Wert überschriebene Spalte ein und trägt die obersten <sup>5</sup> Werte auf der rechten Dreiecksseite von oben her ab. Die erhaltenen Punkte sind die Schnitte der Breitenkurven mit dem Meridian 0 °. Um die Schnitte der Breitenkurven mit den anderen, schon gezeichneten Meridianen zu erhalten, trägt man die bezüglichen Werte aus der gleichen Spalte auf der rechten Dreiecksseite ab, verbindet sie mit einem Lineal mit der linken Dreiecksspitze (die Linien sind nicht auszuziehen) und markiert die Schnittpunkte mit dem geeigneten Meridian. Die Schnittpunkte der Breitenkurven mit dem Meridian 90° sind durch

<sup>3)</sup> Zwischen den in benachbarten Spalten stehenden Werten kann auch interpoliert werden.

# Ein Beitrag zur "schematischen" Dreiecksprojektion 283

die obersten 5 Werte der mit dem zutreffenden  $\frac{c}{a}$  -Wert überschriebenen Spalte gegeben. Auch für hexagonale Kristalle lassen sich die notwendigen Daten der Tabelle entnehmen. Bei diesen Kristallen entsprechen die rechte und linke Dreiecksseite den Meridianen  $\varphi = 30^{\text{ 0}}$  resp.  $\varphi =$  90  $^{\text{0}}$ . Die Fusspunkte der Meridiane 45  $^{\text{0}},$  60  $^{\text{0}},$  75  $^{\text{0}}$ liegen bei 14,6, 10,0 und 5,4. Für die zur Festlegung der "Kleinkreisschnitte" benötigten Punkte gelten die in der Tabelle unter dem zutreffenden Achsenverhältnis für  $\varphi = 30^{\degree}$  bis  $\varphi = 75^{\degree}$  angeführten Werte.

### Tabelle <sup>1</sup>

Koordinaten der Schnittpunkte von Meridian- und Breitenlinien im Dreieck (Länge der Dreiecksseite 20 cm)

| $\varphi - \varrho$               |                                     | a, c oder $\frac{c}{a}$            |                                    |                                    |                                    |                                    |                                     |                                   |                                   |                                   |                                   |                                   |                                   |                                  |                                  |                                          |
|-----------------------------------|-------------------------------------|------------------------------------|------------------------------------|------------------------------------|------------------------------------|------------------------------------|-------------------------------------|-----------------------------------|-----------------------------------|-----------------------------------|-----------------------------------|-----------------------------------|-----------------------------------|----------------------------------|----------------------------------|------------------------------------------|
|                                   | 0,5                                 | 0,6                                | 0,7                                | 0,8                                | 0,9                                | 1,0                                | 1,1                                 | 1,2                               | 1,3                               | 1,4                               | 1,5                               | 1,6                               | 1,7                               | 1,8                              | 1,9                              | 2,0                                      |
| $0 - 15$<br>30<br>45<br>60<br>75  | 7,0<br>10.8<br>13,2<br>15,6<br>17,6 | 6,2<br>9,8<br>12,4<br>14,8<br>17,2 | 5,7<br>9,1<br>11,8<br>14,2<br>16,9 | 5,1<br>8,4<br>11,1<br>13,6<br>16,5 | 4,6<br>7,9<br>10,5<br>13,1<br>16,2 | 4,2<br>7,4<br>10,0<br>12,6<br>15,8 | 3,9<br>6,9<br>9,5<br>12,2<br>15,4   | 3,7<br>6,5<br>9,1<br>11,8<br>15,1 | 3,5<br>6,2<br>8,7<br>11,4<br>14,8 | 3,2<br>5,9<br>8,3<br>11,1<br>14,5 | 3,0<br>5,6<br>8,0<br>10,7<br>14,3 | 2,9<br>5,3<br>7,7<br>10,4<br>14,0 | 2,7<br>5,1<br>7,4<br>10,1<br>13,7 | 2,6<br>4,9<br>7,1<br>9,8<br>13,5 | 2,5<br>4,7<br>6,8<br>9,5<br>13,2 | $^{2,4}_{4,5}$<br>6,6<br>9,3<br>13,0     |
| $15 - 15$<br>30<br>45<br>60<br>75 | 6,8<br>10,6<br>13,2<br>15,4<br>17,6 | 6,0<br>9,6<br>12,4<br>14,7<br>17,2 | 5,4<br>8,9<br>11,7<br>14,1<br>16,8 | 4,8<br>8,2<br>11,0<br>13,5<br>16,4 | 4,4<br>7,7<br>10,4<br>13,0<br>16,0 | 4,1<br>7,2<br>9,8<br>12,5<br>15,6  | 3,8<br>6,8<br>9,4<br>12,0<br>15,3   | 3,5<br>6,3<br>8,9<br>11,6<br>15,0 | 3,3<br>6,0<br>8,6<br>11,2<br>14,7 | 3,1<br>5,7<br>8,2<br>10,9<br>14,4 | 2,9<br>5,4<br>7,9<br>10,5<br>14,2 | 2,8<br>5,2<br>7,6<br>10,2<br>13,9 | 2,6<br>5,0<br>7,3<br>9,9<br>13,6  | 2,5<br>4,8<br>7,0<br>9,6<br>13,3 | 2,4<br>4,6<br>6,7<br>9,3<br>13,1 | $2,3$<br>$4,4$<br>$6,5$<br>$9,1$<br>12,9 |
| $30 - 15$<br>30<br>45<br>60<br>75 | 6,3<br>10,0<br>12.7<br>15,0<br>17,4 | 5,5<br>9,0<br>11,8<br>14,3<br>16,9 | 5,0<br>8,3<br>11,1<br>13,7<br>16,5 | 4,6<br>7,7<br>10,4<br>13,0<br>16,0 | 4,1<br>7,2<br>9,8<br>12,5<br>15,6  | 3,8<br>6,6<br>9,3<br>12,0<br>15,2  | 3,4<br>6,2<br>8,8<br>11,6<br>14,9   | 3,2<br>5,9<br>8,4<br>11,1<br>14,6 | 3,0<br>5,6<br>8,0<br>10,7<br>14,3 | 2,8<br>5,2<br>7,6<br>10,4<br>14,0 | 2,6<br>5,0<br>7,3<br>10,0<br>13,7 | 2,5<br>4,7<br>7,0<br>9,7<br>13,4  | 2,4<br>4,5<br>6,8<br>9,4<br>13,1  | 2,3<br>4,3<br>6,5<br>9,1<br>12,8 | 2,3<br>4,1<br>6,3<br>8,8<br>12,6 | 2,1<br>4,0<br>6,1<br>8,6<br>12,4         |
| $45 - 15$<br>30<br>45<br>60<br>75 | 5,5<br>9.0<br>11,8<br>14,2<br>16,8  | 4,8<br>8,2<br>10,9<br>13,4<br>16,3 | 4,2<br>7,5<br>10,0<br>12,7<br>15,8 | 3,8<br>6,8<br>9,4<br>12,1<br>15,4  | 3,5<br>6,3<br>8,8<br>11,6<br>15,0  | 3,2<br>5,8<br>8,3<br>11,0<br>14,6  | 2,9<br>5,4<br>7,9<br>10,5<br>14,2   | 2,7<br>5,1<br>7,4<br>10,1<br>13,8 | 2,5<br>4,8<br>7,1<br>9,7<br>13,4  | 2,4<br>4,5<br>6,7<br>9,3<br>13,1  | 2,3<br>4,3<br>6,4<br>9,0<br>12,8  | 2,1<br>4,1<br>6,1<br>8,6<br>12,5  | 2,0<br>3,9<br>5,9<br>8,4<br>12,2  | 1,9<br>3,7<br>5,7<br>8,1<br>11,9 | 1,8<br>3,5<br>5,4<br>7,8<br>11,6 | 1,7<br>3,4<br>5,2<br>7,6<br>11,4         |
| $60 - 15$<br>30<br>45<br>60<br>75 | 4,1<br>7,4<br>10,0<br>12,6<br>15,8  | 3,5<br>6,5<br>9,1<br>11,8<br>15,2  | 3,1<br>5,8<br>8,3<br>11,1<br>14,6  | 2,8<br>5,3<br>7,7<br>10,4<br>14,0  | 2,5<br>4,9<br>7,1<br>9,8<br>13,5   | 2,3<br>4,5<br>6,6<br>9,3<br>13,0   | 2,1<br>4,2<br>6,3<br>8,8<br>12,6    | 1,9<br>3,9<br>5,9<br>8,4<br>12,2  | 1,8<br>3,6<br>5,6<br>8,0<br>11,8  | 1,7<br>3,4<br>5,3<br>7,7<br>11,4  | 1,6<br>3,2<br>4,9<br>7,3<br>11,1  | 1,5<br>3,1<br>4,7<br>7,0<br>10,8  | 1,4<br>2,9<br>4,5<br>6,8<br>10,5  | 1,3<br>2,8<br>4,3<br>6,5<br>10,2 | 1,3<br>2,6<br>4,1<br>6,3<br>9,9  | 1,2<br>$2,5$<br>4,0<br>6,1<br>9,7        |
| $75 - 15$<br>30<br>45<br>60<br>75 | 2,5<br>4,6<br>6,6<br>9,5<br>13,2    | 1,9<br>4,0<br>6,0<br>8,6<br>12,4   | 1,8<br>3,6<br>5,4<br>7,8<br>11,6   | 1,6<br>3,2<br>4,9<br>7,2<br>11,0   | 1,4<br>2,9<br>4,5<br>6,6<br>10,4   | 1,3<br>2,6<br>4,1<br>6,2<br>9,8    | 1,2<br>$^{2,4}_{3,8}$<br>5,8<br>9,2 | 1,1<br>2,2<br>3,5<br>5,4<br>8,7   | 1,0<br>2,1<br>3,3<br>5,1<br>8,6   | 0,9<br>1,9<br>3,1<br>4,8<br>8,2   | 0,8<br>1,8<br>2,9<br>4,6<br>7,8   | 0,8<br>1,7<br>2,8<br>4,4<br>7,5   | 0,8<br>1,6<br>2,7<br>4,2<br>7,3   | 0,7<br>1,5<br>2,5<br>4,0<br>7,0  | 0,7<br>1,5<br>2,4<br>3,8<br>6,7  | 0,7<br>$1,4$<br>$2,3$<br>$3,7$<br>6,5    |

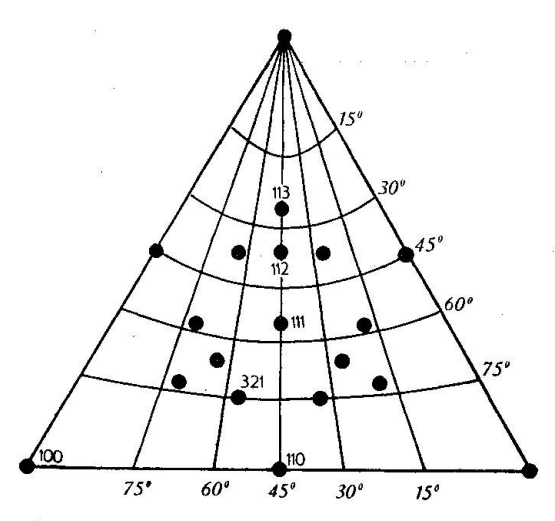

Fig. 1. Kurvenverlauf im kubischen System (Salmiak)

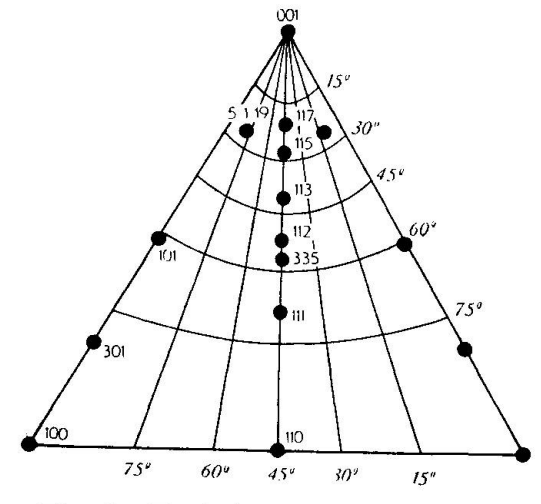

Fig. 3. Typischer Kurvenverlauf im tetragonalen System bei grossem Achsenverhältnis (Anatas)

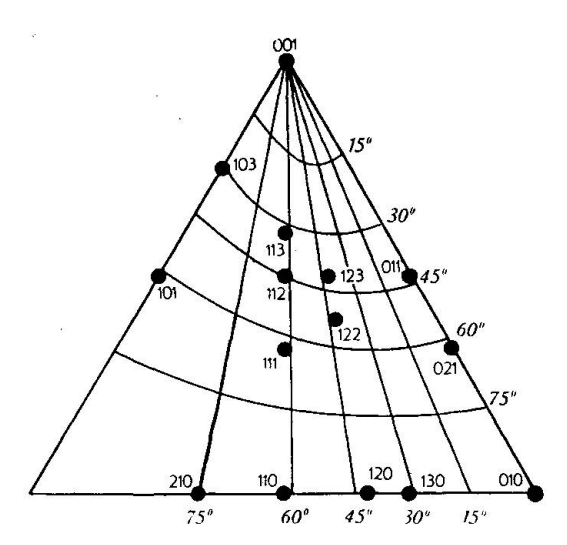

Fig. 2. Typischer Kurvenverlauf im rhombischen System (Topas)

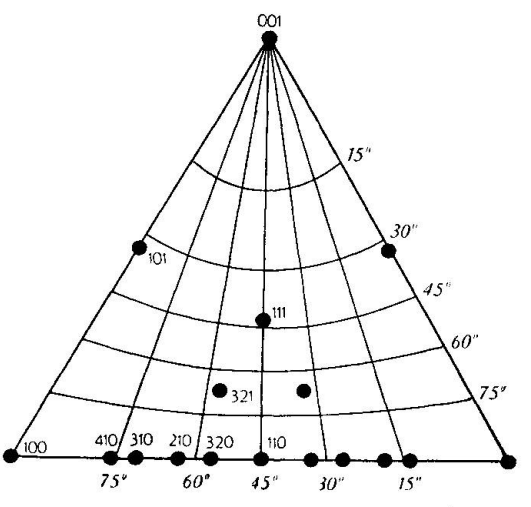

Fig. 4. Typischer Kurvenverlauf im tetragonalen System bei kleinem Achsenverhältnis (Rutil)

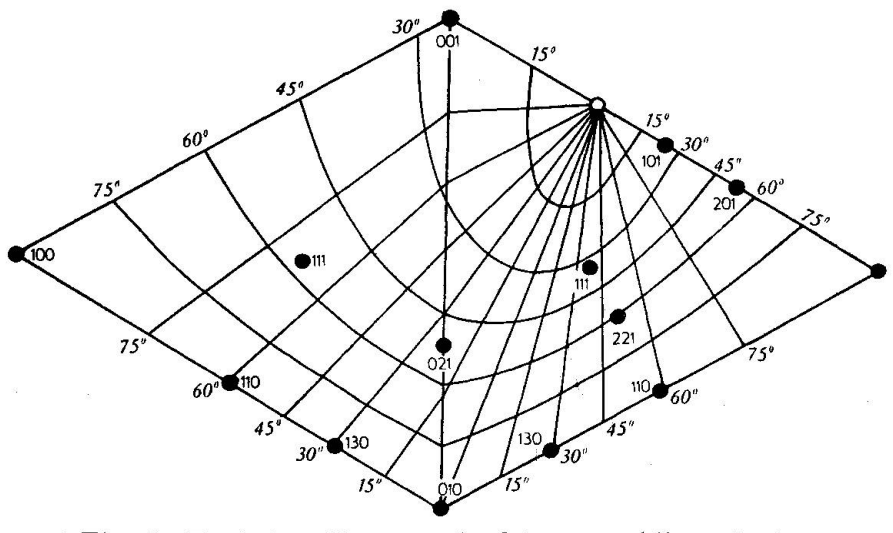

Fig. 5. Typischer Kurvenverlauf im monoklinen System (Orthoklas)

In Figuren 1—5 sind einige geeichte Dreiecksdiagramme gegeben, die gewisse typische Merkmale der Kurvenverläufe bei verschiedener Symmetrie und bei verschiedenen Achsenverhältnissen erkennen lassen. In Fig. 1, die dem Fall der kubischen Metrik entspricht, ist die Anordnung sowohl der Meridiane wie der Breitenkurven durchaus symmetrisch. Die Kurven für  $\varphi$  resp.  $\rho = 45^{\circ}$  gehen durch die Flächen (110) resp. (101) und (011), die Breitenkurve  $\rho = 60^{\circ}$  liegt etwas unterhalb der Fläche (111). Auch im tetragonalen System (Figuren 3, 4) ist die Kurvenverteilung symmetrisch, doch macht sich das grössere oder kleinere Achsenverhältnis des Minerals in einer Verlegung der Breitenkurven bemerkbar. Bei stallen mit grossem Achsenverhältnis (Fig. 3, Anatas,  $c = 1,77$ ) findet diese gegen oben hin statt, so dass jetzt die Breitenkurve <sup>75</sup> <sup>0</sup> nahe bei der Einheitsfläche zu liegen kommt ( $\varrho_{111} =$  ca. 68 $\vartheta$ ). Umgekehrt findet bei Kristallen mit kleinem Achsenverhältnis (Fig. 4, Rutil,  $c = 0.64$ ) eine Verschiebung der Kurven nach unten statt, demzufolge die Breitenkurve 450 bereits unterhalb der Einheitsfläche liegt ( $\varphi_{111}$  = ca. 42°). Allgemein findet natürlich eine Verdichtung der Kurven in jenen Teilen des Dreiecks statt, die den grössten Räumen entsprechen. Dies macht sich in Fig. 2, die der rhombischen Mineralart Topas entspricht, deutlich bemerkbar. Das Achsenverhältnis a : b : c =  $0.53$  : 1 : 0.95 bringt es mit sich, dass der Winkelabstand von (111) zu (010) viel grösser ist als zu (100). Dem entspricht die wesentlich dichtere Scharung der Kurven in der rechten als in der linken Dreieckshälfte. Diese asymmetrische Kurvenverteilung ist für das rhombische System kennzeichnend. Die enge Nachbarschaft des Meridians 60<sup>0</sup> zu (111), sowie die aus den Kurven leicht abzuschätzende Position von (122) ( $\varphi =$  ca. 43<sup>0</sup>,  $\varrho =$  ca. 53<sup>0</sup>) zeigen den bekannten pseudohexagonalen und zugleich pseudokubi-Charakter der Topas-Metrik. In Figur <sup>5</sup> ist schliesslich eine monokline Kristallart (Orthoklas) dargestellt. Hier braucht es zwei Dreiecke, um die Formenentwicklung wiederzugeben, von denen eines die positiven, das andere die negativen Formen umfasst. Der c-Achsenausstichpunkt  $($  Nordpol der Kugel,  $=$  Konvergenzpunkt der Meridiane) fällt nicht mehr auf (001), sondern (in Abhängigkeit des Winkels  $\beta$ ) auf einen zwischen (001) und (100) liegenden Punkt (als leerer Kreis gezeichnet). Der resultierende Kurvenverlauf ist für das monokline System durchaus charakteristisch. Entsprechend der Tatsache, dass die negativen Formen in diesem System mehr Raum einnehmen als die positiven (und dementsprechend meist zahlreicher sind) ist die Kurvenverteilung im negativen Dreieck gedrängter als im positiven.

#### II. EINE VORLAGE ZUM ENTWURF DER DREIECKSDIAGRAMME

Zum Entwurf von "schematischen" Dreiecksprojektionen dient das käufliche Dreieckspapier, doch können die Flächenlagen noch schneller und einfacher mit Hilfe einer Vorlage gefunden werden, die mit sogenannten Randkoordinaten versehen wurde (Fig. 6). Als solche wurden a. a. O. Masstäbe bezeichnet, die längs den Dreiecksseiten angebracht werden und ein Gegenstück bilden zu den gnomonischen Koordinaten der gewöhnlichen gnomonischen Projektion. Wird bei der Konstruktion dieser Masstäbe das kubische Achsepverhältnis postuliert und als Einheiten die rationalen Bruchteile und Vielfache von <sup>1</sup> hervorgehoben, so können mit ihrer Hilfe die in der "schematischen" Projektion geltenden Flächenpositionen ohne weiteres gefunden werden. Soll z. B. die Fläche (hkl) =  $(323)$  projiziert werden, so bildet man lediglich ihr GoLDSCHMIDT-Symbol pq  $=\frac{h}{l-1}$  $1\frac{2}{3}$ , sucht links den Punkt $\frac{1}{1}$ , rechts denjenigen $\frac{2}{3}$  und verfolgt die in diesen Punkten endenden Höhenlinien des Dreiecks bis zu ihrem Schnittpunkt, der die gesuchte Flächenlage darstellt.

Eine einfache Überlegung zeigt nun weiter, dass die Randkoordiauch in nützlicher Weise der Zonenrechnung dienstbar gemacht werden können. In der gewöhnlichen gnomonischen Projektion ist der Zusammenhang folgender: Verläuft einen Zonenlinie derart über die Projektion, dass sie die X-Achse im Punkte A, die Y-Achse im Punkte B schneidet, und lauten die Koordinaten

für A: 
$$
pp_0
$$
  
für B:  $qq_0$ 

worin  $p_0$  und  $q_0$  die Koordinaten der Einheitsfläche und p, q mit ihren richtigen Vorzeichen eingesetzt sind, so lautet das Symbol der Zone

$$
[\mathsf{uvw}] = \left[\frac{1}{p} \frac{1}{q} \bar{1}\right]
$$

Diese Zusammenhänge lassen sich ohne weiteres auf die Dreiecksprojektion übertragen, indem nun die Randkoordinaten der Endpunkte der Zonenlinien die Werte von p und q liefern. Damit ist eine tische Methode angedeutet, um gegebene Zonenlinien zu indizieren oder umgekehrt Zonen von gegebenen Indizes in die Projektion zutragen.

Währenddem in der gewöhnlichen gnomonischen Projektion p und q auch mit negativen Werten auftreten können, ist das im Dreinicht der Fall. Vielmehr schneiden Zonenlinien, bei denen p oder  $\alpha$ 

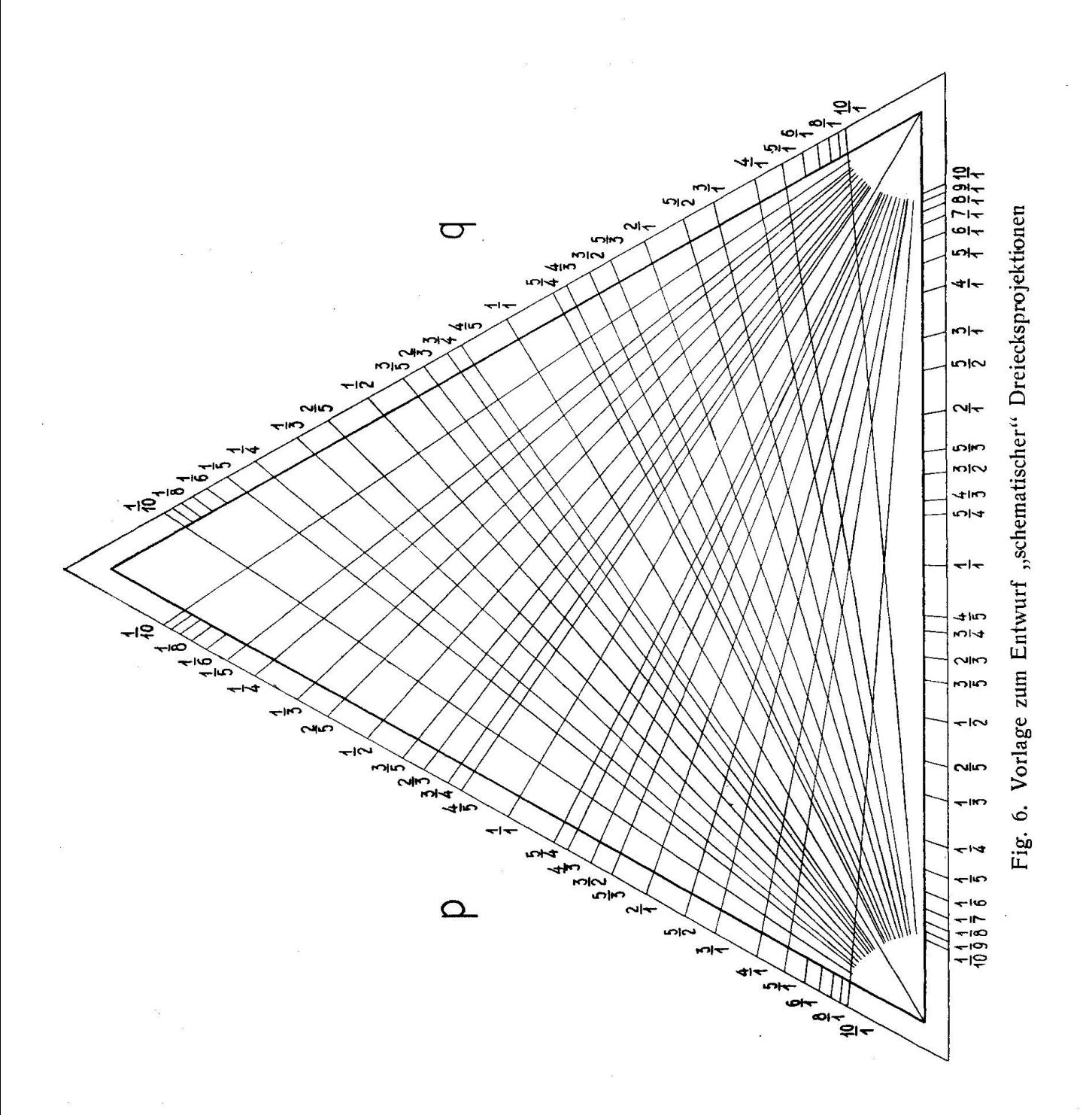

q negativ wäre, neben der rechten bezw. linken Dreiecksseite nun auch die Basislinie des Dreiecks. Ihr Symbol wird dann mit Hilfe der Randkoordinaten (r) bestimmt, die auch längs dieser dritten Seite gebracht sind. Zur Übersicht seien die für die drei möglichen Fälle geltenden Ausdrücke einander gegenübergestellt:

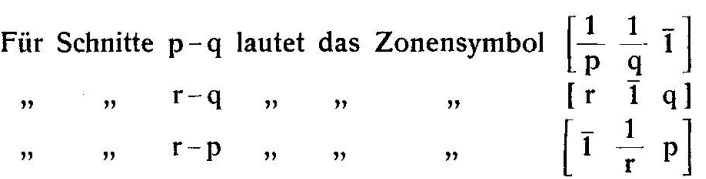

So gelingt es unter allen Umständen leicht, das Zonensymbol zu bestimmen und es gestaltet sich das mit Randkoordinaten sehene Dreieck zu einem bequemen Hilfsmittel zur Erledigung aller mit der Flächen- und Zonenprojektion auftretenden Aufgaben.

Mineralogische Sammlung, Eidg. Tech. Hochschule. Eingegangen: 22. Okt. 1940.